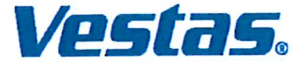

## **Vestas Mediterranean A/S**

CVR-nr. 28 11 82 01 CVR no. 28 11 82 01 Hedeager 42, 8200 Aarhus N

## **Arsrapport for 2019 Annual report for 2019**

Årsrapporten er fremlagt og godkendt på selskabets ordinære generalforsamling den 28. maj 2020 Adopted at the annual general meeting on 28 May 2020

dirigent<br>chairman Anita Røndbjerg

## Indholdsfortegnelse<br>Table of contents

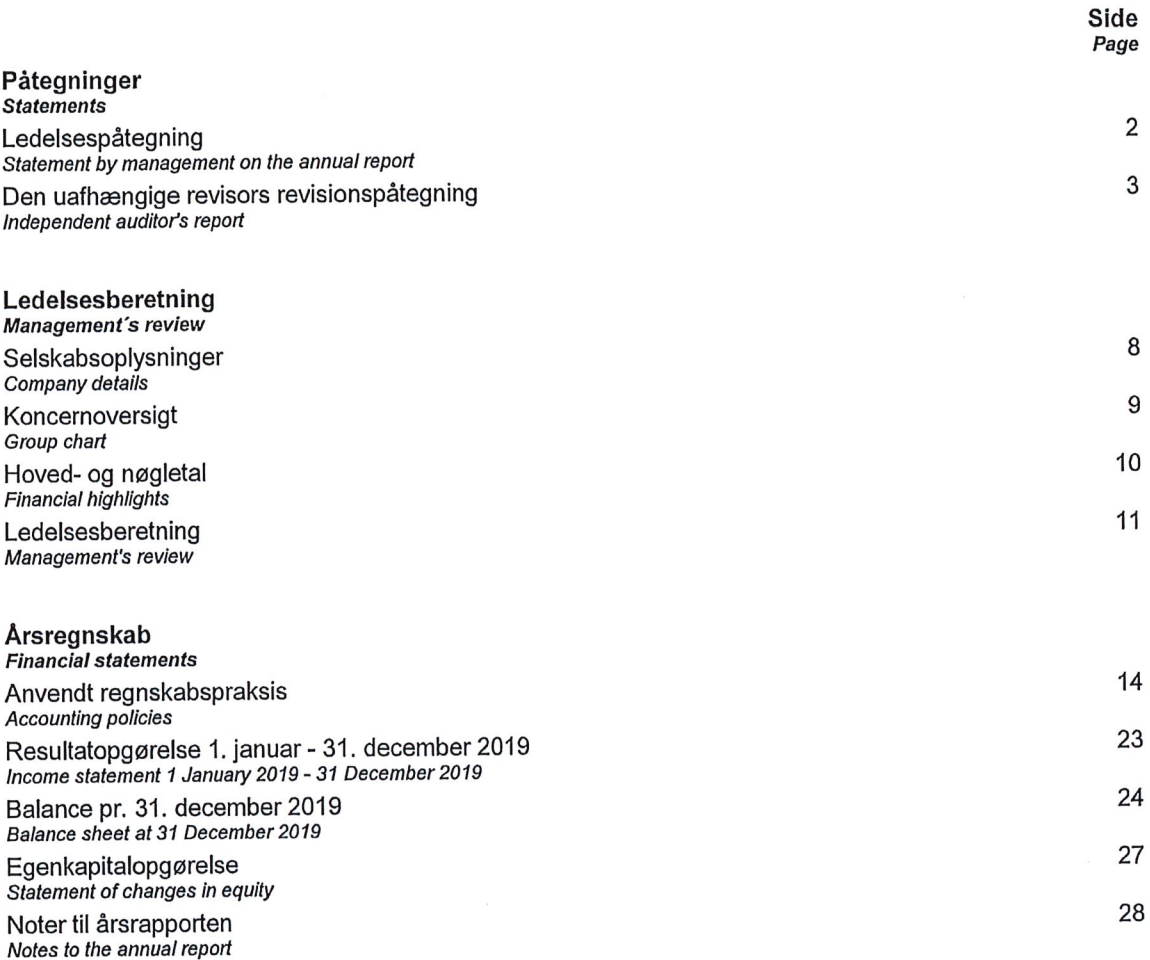

### **Disclaimer**

וסטרום<br>The English part of this parallel document in Danish and English is an unofficial translation of the original Danish<br>text. In the event of disputes or misunderstandings arising from the interpretation of the transl

## Ledelsespåtegning Statement by management on the annual report

Bestyrelsen og direktionen har dags dato behandlet og godkendt årsrapporten for regnskabsåret 1. december 2019 for Vestas  $ianuar$  - 31. Mediterranean A/S.

Årsrapporten aflægges i overensstemmelse med årsregnskabsloven.

Det er vores opfattelse, at årsregnskabet giver et retvisende billede af selskabets aktiver, passiver og finansielle stilling pr. 31. december 2019 og resultatet af selskabets aktiviteter for regnskabsåret 1. januar - 31. december 2019.

Ledelsesberetningen indeholder efter vores opfattelse en retvisende redegørelse for de forhold, beretningen omhandler.

Årsrapporten indstilles til generalforsamlingens godkendelse.

The supervisory and executive boards have today discussed and approved the annual report of Vestas Mediterranean A/S for the financial year 1 January - 31 December 2019.

The annual report is prepared in accordance with the Danish Financial Statements Act.

In our opinion, the financial statements give a true and fair view of the company's financial position at 31 December 2019 and of the results of the company's operations for the financial year 1 January - 31 December 2019.

In our opinion, management's review includes a fair review of the matters dealt with in the management's review.

Management recommends that the annual report should be approved by the company in general meeting.

Aarhus, den 28. maj 2020 Aarhus, 28 May 2020

**Direktion Executive board** 

DocuSigned by: Juan Araluga Maluce Martinez de Azagra

**Bestyrelse Supervisory board** 

DocuSigned by: Henry<sub>12</sub> ndersen. formand chairman DocuSigned by:

teerstin tenan Kerstin Marisla Kna

DocuSianed by: an Maller<sub>454</sub>

DocuSianed by: Juan araluce Martinez de azagy Juan Araluce Martinez de Azagra

 $\mathfrak{p}$ 

## Til kapitalejeren i Vestas Mediterranean A/S **Konklusion**

Vi har revideret årsregnskabet for Vestas Mediterranean A/S for regnskabsåret 1. januar -31. december 2019, der omfatter anvendt regnskabspraksis, resultatopgørelse, balance, egenkapitalopgørelse og noter. Årsregnskabet udarbejdes efter årsregnskabsloven.

Det er vores opfattelse, at årsregnskabet giver et retvisende billede af selskabets aktiver, passiver og finansielle stilling pr. 31. december 2019 samt resultatet af selskabets aktiviteter for af regnskabsåret 1. januar - 31. december 2019 i overensstemmelse med årsregnskabsloven.

#### **Grundlag for konklusion**

Vi har udført vores revision i overensstemmelse med internationale standarder om revision og de vderligere krav, der er gældende i Danmark. Vores ansvar ifølge disse standarder og krav er nærmere beskrevet i revisionspåtegningens afsnit "Revisors ansvar for revisionen af årsregnskabet". Vi er uafhængige af selskabet i overensstemmelse med internationale etiske regler for revisorer (IESBA's Etiske regler) og de yderligere krav, der er gældende i Danmark, ligesom vi har opfyldt vores øvrige etiske forpligtelser i henhold til disse regler og krav. Det er vores opfattelse, at det opnåede revisionsbevis er tilstrækkeligt og egnet som grundlag for vores konklusion.

### To the shareholder of Vestas Mediterranean A/S Oninion

We have audited the financial statements of Vestas Mediterranean A/S for the financial year 1 January - 31 December 2019, which comprise a summary of significant accounting policies, income statement, balance sheet, statement of changes in equity and notes. The financial statements are prepared under the Danish Financial Statements Act.

In our opinion, the financial statements give a true and fair view of the company's financial position at 31 December 2019 and of the results of the company's operations for the financial year 1 January - 31 December 2019 in accordance with the Danish Financial Statements Act.

#### **Basis for Opinion**

We conducted our audit in accordance with International Standards on Auditing (ISAs) and the additional requirements applicable in Denmark. Our responsibilities under those standards and requirements are further described in the "Auditor's responsibilities for the audit of the financial statements" section of our report. We are independent of the company in accordance with the International Ethics Standards Board for Accountants' Code of Ethics for Professional Accountants (IESBA Code) and the additional requirements applicable in Denmark, and we have fulfilled our other ethical responsibilities in accordance with these requirements. We believe that the audit evidence we have obtained is sufficient and appropriate to provide a basis for our opinion.

#### Ledelsens ansvar for årsregnskabet

Ledelsen har ansvaret for udarbejdelsen af et årsregnskab, der giver et retvisende billede i overensstemmelse med årsregnskabsloven. Ledelsen har endvidere ansvaret for den interne kontrol, som ledelsen anser for nødvendig for at udarbeide et årsregnskab uden væsentlig fejlinformation, uanset om denne skyldes besvigelser eller feil.

Ved udarbejdelsen af årsregnskabet er ledelsen ansvarlig for at vurdere selskabets evne til at fortsætte driften, at oplyse om forhold vedrørende fortsat drift, hvor dette er relevant, samt at udarbejde årsregnskabet på grundlag af regnskabsprincippet om fortsat drift, medmindre ledelsen enten har til hensigt at likvidere selskabet, indstille driften eller ikke har andet realistisk alternativ end at gøre dette.

#### Revisors ansvar for revisionen af årsregnskabet

Vores mål er at opnå høj grad af sikkerhed for, om årsregnskabet som helhed er uden væsentlig fejlinformation, uanset om denne skyldes besvigelser eller fejl, og at afgive en revisionspåtegning med en konklusion. Høj grad af sikkerhed er et højt niveau af sikkerhed, men er ikke en garanti for, at en revision, der udføres i overensstemmelse med internationale standarder om revision og de yderligere krav, der er gældende i Danmark, altid vil afdække væsentlig fejlinformation, når sådan findes. Fejlinformationer kan opstå som følge af besvigelser eller fejl og kan betragtes som væsentlige, hvis det med rimelighed kan forventes, at de enkeltvis eller samlet har indflydelse på de økonomiske beslutninger, som regnskabsbrugerne træffer på grundlag af årsregnskabet.

### Management's responsibilities for the financial statements

Management is responsible for the preparation of financial statements, that give a true and fair view accordance with the Danish Financial in Statements Act and for such internal control as management determines is necessary to enable the preparation of the financial statements that are free from material misstatement, whether due to fraud or error.

In preparing the financial statements, management is responsible for assessing the company's ability to continue as a going concern, disclosing, as applicable, matters related to going concern and using the going concern basis of accounting in the financial statements unless preparing management either intends to liquidate the company or to cease operations, or has no realistic alternative but to do so.

#### Auditor's responsibilities for the audit of the financial statements

Our objectives are to obtain reasonable assurance about whether the financial statements as a whole are free from material misstatement, whether due to fraud or error, and to issue an auditor's report that includes our opinion. Reasonable assurance is a high level of assurance, but is not a guarantee that an audit conducted in accordance with ISAs and the additional requirements applicable in alwavs will detect  $\mathsf{a}$ material Denmark misstatement when it exists. Misstatements can arise from fraud or error and are considered material if, individually or in the aggregate, they could reasonably be expected to influence the economic decisions of users taken on the basis of these financial statements.

Som led i en revision, der udføres i overensstemmelse med internationale standarder om revision og de vderligere krav, der er gældende i Danmark, foretager vi faglige vurderinger og opretholder professionel skepsis under revisionen. Herudover:

- Identificerer og vurderer vi risikoen for væsentlig feilinformation i årsregnskabet, uanset om denne skyldes besvigelser eller fejl, udformer og udfører revisionshandlinger som reaktion på disse risici samt opnår revisionsbevis, der er tilstrækkeligt og egnet til at danne grundlag for vores konklusion. Risikoen for ikke at opdage væsentlig fejlinformation forårsaget af besvigelser er højere end ved væsentlig fejlinformation forårsaget af fejl, idet besvigelser kan omfatte sammensværgelser, dokumentfalsk, bevidste udeladelser, vildledning eller tilsidesættelse af intern kontrol.
- Opnår vi forståelse af den interne kontrol med relevans for revisionen for at kunne udforme revisionshandlinger, der er passende efter omstændighederne, men ikke for at kunne udtrykke en konklusion om effektiviteten af selskabets interne kontrol.
- · Tager vi stilling til, om den regnskabspraksis, som er anvendt af ledelsen, er passende, samt om de regnskabsmæssige skøn og tilknyttede oplysninger, som ledelsen har udarbejdet, er rimelige.

As part of an audit conducted in accordance with ISAs and the additional requirements applicable in Denmark, we exercise professional judgment and maintain professional skepticism throughout the audit. We also:

- Identify and assess the risks of material misstatement of the financial statements, whether due to fraud or error, design and perform audit procedures responsive to those risks, and obtain audit evidence that is sufficient and appropriate to provide a basis for our opinion. The risk of not detecting a material misstatement resulting from fraud is higher than for one resulting from error as fraud may involve forgery, intentional omissions, collusion. misrepresentations, or the override of internal control.
- Obtain an understanding of internal control relevant to the audit in order to design audit procedures that are appropriate in the circumstances, but not for the purpose of expressing an opinion on the effectiveness of the company's internal control.
- Evaluate the appropriateness of accounting policies used and the reasonableness of accounting estimates and related disclosures made by management.

- Konkluderer vi, om ledelsens udarbejdelse af årsregnskabet på grundlag af regnskabsprincippet om fortsat drift er passende, samt om der på grundlag af det opnåede revisionsbevis er væsentlig usikkerhed forbundet med begivenheder eller forhold, der kan skabe betydelig tvivl om selskabets evne til at fortsætte driften. Hvis vi konkluderer, at der er en væsentlig usikkerhed, skal vi i vores revisionspåtegning gøre opmærksom på oplysninger herom i årsregnskabet eller, hvis sådanne oplysninger ikke er tilstrækkelige, modificere vores konklusion. Vores konklusioner er baseret på det revisionsbevis, der er opnået frem til datoen for vores revisionspåtegning. Fremtidige begivenheder eller forhold kan dog medføre, at selskabet ikke længere kan fortsætte driften.
- Tager vi stilling til den samlede præsentation, struktur og indhold af årsregnskabet, herunder noteoplysningerne, samt om årsregnskabet afspeiler de underliggende transaktioner og begivenheder på en sådan måde, at der gives et retvisende billede heraf.

Vi kommunikerer med den øverste ledelse om blandt andet det planlagte omfang og den tidsmæssige placering af revisionen samt betydelige revisionsmæssige observationer, herunder eventuelle betydelige mangler i intern kontrol, som vi identificerer under revisionen.

#### Udtalelse om ledelsesberetningen

Ledelsen er ansvarlig for ledelsesberetningen.

Vores konklusion om regnskabet omfatter ikke ledelsesberetningen, og vi udtrykker ingen form for konklusion med sikkerhed om ledelsesberetningen.

- Conclude on the appropriateness  $\Omega$ management's use of the going concern basis of accounting in preparing the financial statements and, based on the audit evidence obtained, whether a material uncertainty exists related to events or conditions that may cast significant doubt on the company's ability to continue as a going concern. If we conclude that a material uncertainty exists, we are required to draw attention in our auditor's report to the related disclosures in the financial statements or, if such disclosures are inadequate, to modify our opinion. Our conclusions are based on the audit evidence obtained up to the date of our auditor's report. However, future events or conditions may cause the company to cease to continue as a going concern.
- Evaluate the overall presentation, structure and contents of the financial statements, including the disclosures, and whether the financial represent the underlying statements transactions and events in a manner that gives a true and fair view.

We communicate with those charged with governance regarding, among other matters, the planned scope and timing of the audit and significant audit findings, including any significant deficiencies in internal control that we identify during our audit.

#### **Statement on management's review**

Management is responsible for management's review.

Our opinion on the financial statements does not cover management's review, and we do not express any form of assurance conclusion thereon.

I tilknytning til vores revision af regnskabet er det vores ansvar at læse ledelsesberetningen og i den forbindelse overveje, om ledelsesberetningen er væsentligt inkonsistent med årsregnskabet eller vores viden opnået ved revisionen eller på anden måde synes at indeholde væsentlig fejlinformation.

Vores ansvar er derudover at overveje, om ledelsesberetningen indeholder krævede oplysninger i henhold til årsregnskabsloven.

Baseret på det udførte arbejde er det vores opfattelse, at ledelsesberetningen er i overensstemmelse med årsregnskabet og er udarbejdet i overensstemmelse med årsregnskabslovens krav. Vi har ikke fundet væsentlig fejlinformation i ledelsesberetningen.

In connection with our audit of the financial responsibility is to read statements. our management's review and, in doing so, consider whether management's review is materially inconsistent with the financial statements or our knowledge obtained during the audit, or otherwise appears to be materially misstated.

Moreover, it is our responsibility to consider whether management's review provides the information required under the Danish Financial Statements Act.

Based on the work we have performed, in our view, management's review is in accordance with the financial statements and has been prepared in accordance with the requirements of the Danish Financial Statements Act. We did not identify any material misstatement in management's review.

Hellerup, den 28. mai 2020 Hellerup, 28 May 2020

PricewaterhouseCoopers Statsautoriseret Revisionspartnerselskab CVR-nr. 33 77 12 31 CVR no. 33 77 12 31

 $50n$ 

Rune Kjeldsen statsautoriseret revisor

**MNE-nr. mne34160 MNE** no. mne34160

briseret revisor

MNE-nr. mne30222 MNE no. mne30222

DocuSign Envelope ID: 7D8F1438-830C-4B9F-8F85-09D2AB35F1FA

## Selskabsoplysninger<br>Company details

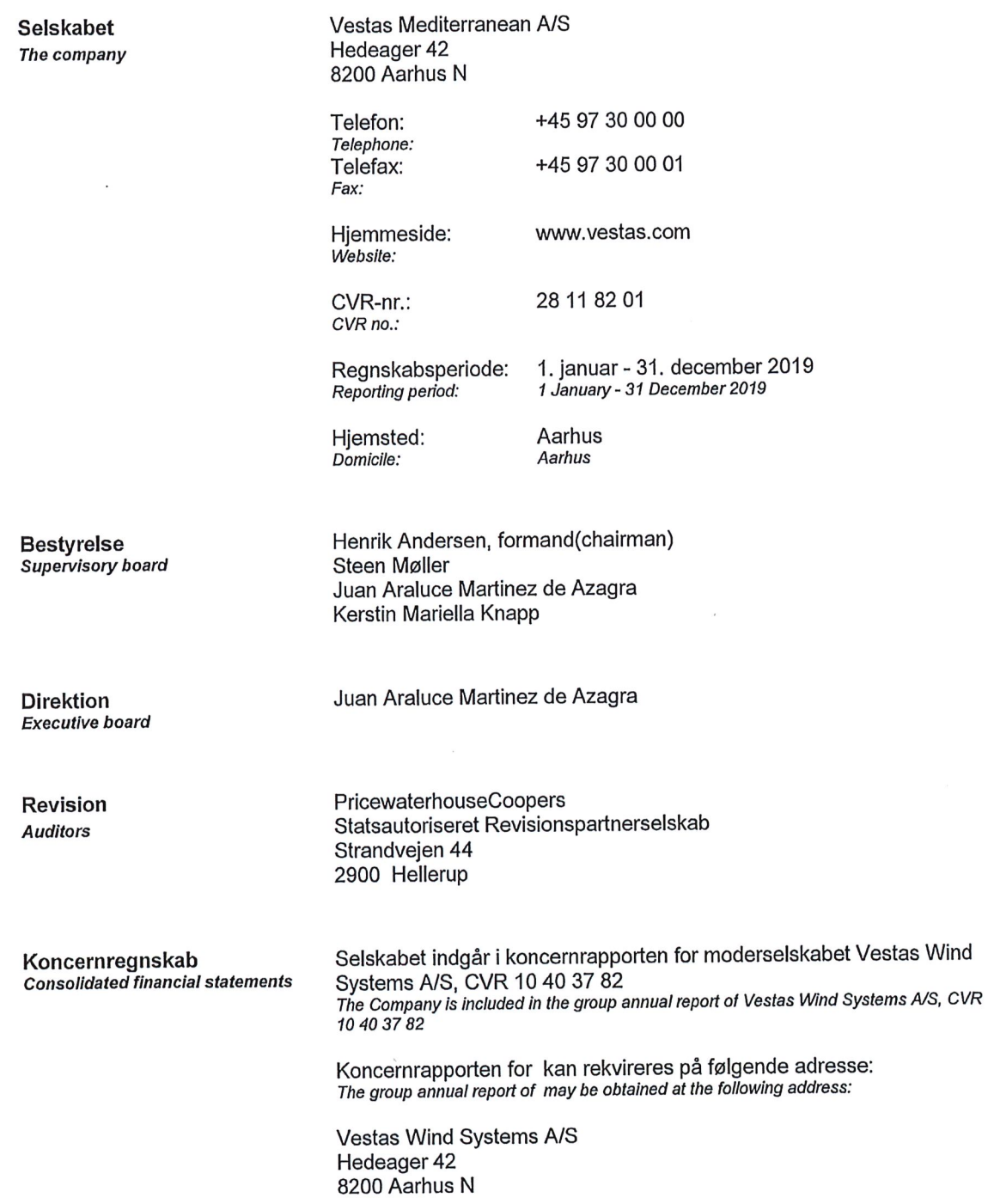

## Koncernoversigt<br>Group chart

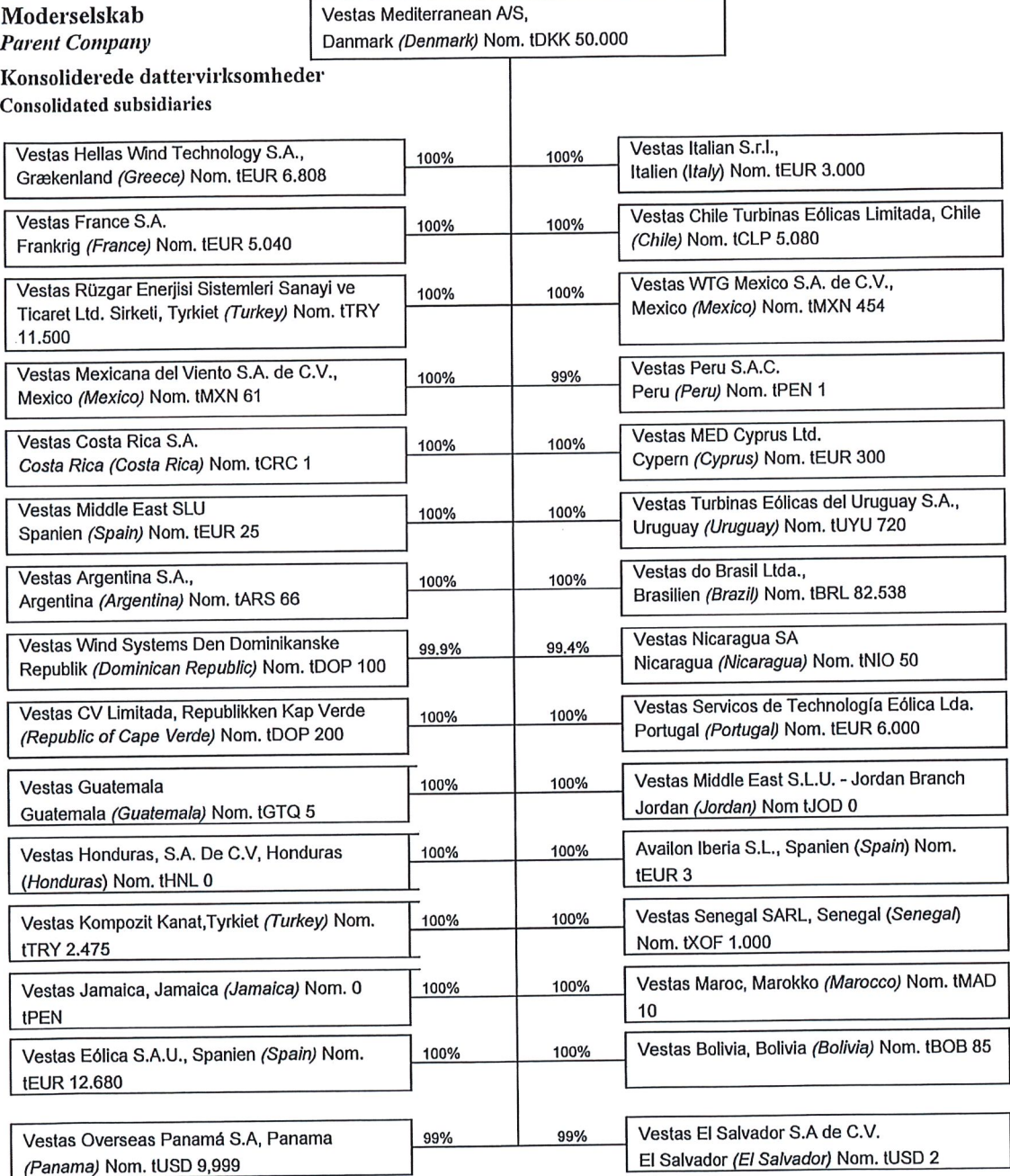

 $\bar{\alpha}$ 

## Hoved- og nøgletal Financial highlights

Set over en 5-årig periode kan selskabets udvikling beskrives ved følgende hoved- og nøgletal:<br>Seen over a 5-year period, the development of the Company may be described by means of the following financial highlights:

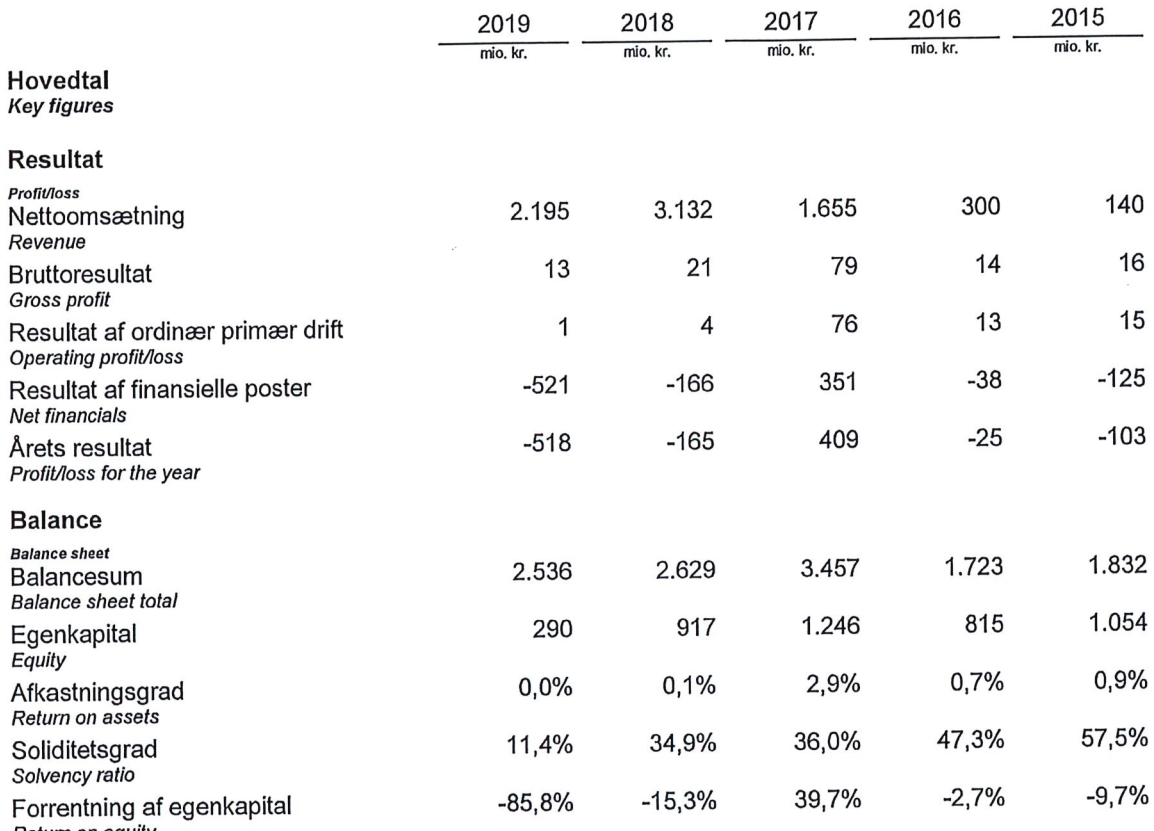

Retum on equity

Nøgletallene er udarbejdet i overensstemmelse med Finansforeningens anbefalinger og vejledning. Der<br>henvises til definitioner i afsnittet for anvendt regnskabspraksis.

ופורט וספרומוסט של הוכטווארט וואס האטריומא ביטויים וואס אוייט און הייט וואס האטריומאס האטריומאס האטריומאל The financial ratios are calculated in accordance with the Danish Finance Society's recommendations and guidelines.

## Ledelsesberetning **Management's review**

#### Selskabets væsentligste aktiviteter

Selskabet er holdingselskab for Vestaskoncernens salg- og serviceselskaber i middelhavsregionen og Latinamerika.

#### Usikkerhed ved indregning og måling

Der er ikke forekommet usikkerhed ved indregning og måling i årsrapporten.

#### Usædvanlige forhold

Selskabets aktiver, passiver og finansielle stilling pr. 31. december 2019 samt resultatet af selskabets aktiviteter for regnskabsåret 2019 er ikke påvirket af usædvanlige forhold.

### Udviklingen i aktiviteter og økonomiske forhold Selskabets resultatopgørelse for 2019 udviser et underskud på t.kr. 517.938, og selskabets balance pr. 31. december 2019 udviser en egenkapital på t.kr. 289.603.

Årets resultat er påvirket negativt på grund af ændring i regnskabsmæssig skøn af usikre skattepositioner i datterselskaberne. Som følge af ændringen i regnskabsmæssig skøn, er resultat af kapitalandele i tilknyttede virksomheder påvirket negativt med t.kr 50.300 og tilsvarende er kapitalandele i tilknyttede virksomheder negativt påvirket med t.kr 50.300.

drevet af underskud fra Årets resultat er kapitalandele anses  $for$ værende og utilfredsstillende i forhold til forventet.

#### **Business activities**

The company is holding company for the Vestas Group's sales and service units in the Mediterranean region and Latin America.

#### Recognition and measurement uncertainties

The recognition and measurement of items in the financial statements is not subject to any uncertainty.

### **Unusual matters**

The company's financial position at 31 December 2019 and the results of its operations for the financial year ended 31 December 2019 are not affected by any unusual matters.

#### **Business review**

The company's income statement for the year ended 31 December shows a loss of t.kr. 517.938, and the balance sheet at 31 December 2019 shows equity of t.kr. 289.603.

Net profit for the year is effected negatively due to change in the interpretation of uncertain tax positions in subsidiaries. As a result of the change in the interpretation, the result from subsidiaries are effected negatively by t.kr 50.300 and similarly, investments in subsidiaries are effected negatively by t.kr 50.300.

Net profit for the year is driven by loss from shares in subsidiaries and is not considered satisfactory compared to expected.

## Ledelsesberetning **Management's review**

#### Virksomhedens forventede udvikling, herunder særlige forudsætninger og usikre faktorer

Selskabets ledelse har forsøgt at vurdere effekten af Covid-19 på selskabets forventede omsætning og resultat, men det er endnu for tidligt at udtale sig om konsekvenserne heraf. Ledelsen ser sig derfor ikke i stand til pålideligt at oplyse om forventningerne til fremtiden, jf. også omtalen af efterfølgende begivenheder i note 11.

#### Virksomhedens videnressourcer, hvis de er af særlig betydning for den fremtidige indtiening

Som en del af Vestas koncernen er viden ressourcer betydende for selskabet. Der er selskabets procesejere for udpeget kerneprocesser, der løbende arbejder med kortlægning og effektivisering af arbeidsgange for at sikre kontinuitet og personuafhængighed i samtlige processer.

#### Særlige risici, herunder forretningsmæssige og finansielle risici

De særlige risici og finansielle risici i Vestaskoncernen fremgår af koncernårsrapporten, hvortil der henvises.

#### Forsknings- og udviklingsaktiviteter i eller for virksomheden

Der sker ikke forskning- og udviklingsaktiviter i selskabet.

#### Lovpligtig redegørelse for samfundsansvar

Med henvisning til ÅRL§ 99a, stk. 6 gives oplysninger om samfundsansvar, herunder hensyn til menneskerettigheder, sociale forhold, miljø- og klimamæssige forhold samt bekæmpelse af korruption i årsrapporten for moderselskabet Vestas Wind Systems A/S.

#### **Financial review**

The Management tried measure the effect of Covid-19 on the expected revenue and net result but it is yet to soon to comment on the effect. The Management therefore find it not reliably to comment on the expected development for the future, ref. also to the comment in subsequent events note 11.

#### Knowledge resources

As part of the Vestas Group, knowledge resources are significant for the company. Processors have been appointed for the company's core processes, which continuously work with mapping and streamlining workflows to ensure continuity and person-independence in all processes.

#### Special risks apart from generally occurring risks in industry

Refer to the Group annual report where the special risks and financial risks within the Vestas Group are stated.

#### Research and development activities in and for reporting entity

The company has no research and development activities.

#### Statutory report on corporate social responsibility

With reference to ÅRL § 99a, subsection 6 gives information on social responsibility, including respect for human rights, social conditions, environmental and climatic conditions and the fight against corruption in the annual report of the parent company Vestas Wind Systems A/S.

## Ledelsesberetning **Management's review**

#### Lovpliatia redegørelse for det underrepræsenterede køn

underlagt Mediterranean  $A/S$  $er$ Vestas Wind Systems A/S' moderselskabets, Vestas ligestillingspolitik. alle der gælder  $for$ ledelsesniveauer i virksomheden. Politikken er en del af personalepolitikken og indeholder mål for samtlige ledelsesniveauer med personaleansvar. Desuden beskriver politikken en række initiativer, der foregår på tværs af Vestas Wind Systems A/S henvises til der  $\mathbf{I}$ øvrigt koncernen. koncernregnskabet for moderselskabet Vestas opfyldelse af Systems  $A/S$ til Wind Årsregnskabslovens paragraf 99b, herunder om målsætningen for kvinder i øvrige ledelseslag.

Jævnfør Erhversstyrelsens vejledning vedrørende måltal og politikker for den kønsmæssige sammensætning af ledelsen er der opnået en ligelig kønsfordeling i bestyrelsen.

#### Statutory report on the underrepresented gender

Vestas Mediterranean A/S is subject to the parent company's Vestas Wind Systems A/S gender equality policy, which applies to all management levels in the company. The policy is part of the staff policy and contains targets for all management levels with human responsibility. In addition, the policy describes a number of initiatives that take place across the Vestas Wind Systems A/S Group. In addition, the consolidated financial statements of the parent company Vestas Wind Systems A/S are referred to in accordance with section 99b of the Danish Financial Statements Act including targets for females in other management levels.

According to the Danish Business Authority guidance on goals and policies for the gender composition of the management, an equal gender distribution has been achieved in the Board.

Årsrapporten for Vestas Mediterranean A/S for 2019 er aflagt i overensstemmelse med årsregnskabslovens bestemmelser for store virksomheder i regnskabsklasse C.

Årsrapporten for 2019 er aflagt i t.kr.

Selskabet har i henhold til årsregnskabslovens §112 undladt at udarbejde koncernregnskab.

#### Generelt om indregning og måling

I resultatopgørelsen indregnes indtægter i takt med, at de indtjenes. Herudover indregnes værdireguleringer af finansielle aktiver og forpligtelser. I resultatopgørelsen indregnes ligeledes alle omkostninger, herunder afskrivninger og nedskrivninger.

Aktiver indregnes i balancen, når det er sandsynligt, at fremtidige økonomiske fordele vil tilflyde selskabet, og aktivets værdi kan måles pålideligt.

Forpligtelser indregnes i balancen, når det er sandsvnligt, at fremtidige økonomiske fordele vil fragå selskabet, og forpligtelsens værdi kan måles pålideligt.

Ved første indregning måles aktiver og forpligtelser til kostpris. Efterfølgende måles aktiver og forpligtelser som beskrevet for hver enkelt regnskabspost nedenfor.

Ved indregning og måling tages hensyn til forudsigelige tab og risici, der fremkommer, inden årsrapporten aflægges, og som be- eller afkræfter forhold, der eksisterede på balancedagen.

The annual report of Vestas Mediterranean A/S for 2019 has been prepared in accordance with the provisions of the Danish Financial Statements Act applying to large enterprises of reporting class C.

The annual report for 2019 is presented in t.kr.

Pursuant to sections §112, of the Danish Financial Statements Act, the company has not prepared consolidated financial statements.

#### Basis of recognition and measurement

Income is recognised in the income statement as earned, including value adjustments of financial assets and liabilities. All expenses, including amortisation, depreciation and impairment losses, are also recognised in the income statement.

Assets are recognised in the balance sheet when it is probable that future economic benefits will flow to the company and the value of the asset can be measured reliably.

Liabilities are recognised in the balance sheet when it is probable that future economic benefits will flow from the company and the value of the liability can be measured reliably.

On initial recognition, assets and liabilities are measured at cost. On subsequent recognition, assets and liabilities are measured as described below for each individual accounting item.

On recognition and measurement, allowance is made for predictable losses and risks which occur before the annual report is presented and which confirm or invalidate matters existing at the balance sheet date.

### Resultatopgørelsen

#### Regnskabsmæssig afdækning

Ændring i dagsværdien af finansielle instrumenter, der er klassificeret som og opfylder kriterierne for afdækning af dagsværdien af et indregnet aktiv eller en indregnet forpligtelse, indregnes i resultatopgørelsen sammen med de ændringer i dagsværdien af det afdækkede aktiv eller den afdækkede forpligtelse, som kan henføres til den risiko, der er afdækket.

Ændring i dagsværdien af finansielle instrumenter, der er klassificeret som og opfylder betingelserne for sikring af forventede fremtidige transaktioner, indregnes på egenkapitalen under overført resultat for så vidt angår den effektive del af afdækningen. Den ineffektive del indregnes i resultatopgørelsen. Resulterer den afdækkede transaktion i et aktiv eller en forpligtelse, overføres det beløb, som er udskudt under egenkapitalen, fra egenkapitalen og indregnes i kostprisen for henholdsvis aktivet eller forpligtelsen. Resulterer den sikrede transaktion i en indtægt eller en omkostning, overføres det beløb, som er udskudt under egenkapitalen, fra egenkapitalen til resultatopgørelsen i den periode, hvor den sikrede transaktion indregnes. Beløbet indregnes i samme post som den sikrede transaktion.

Ændring i dagsværdien af finansielle instrumenter, der er klassificeret som og opfylder kriterierne for afdækning af nettoinvesteringer i selvstændige udenlandske dattervirksomheder eller associerede virksomheder, indregnes direkte i egenkapitalen for så vidt angår den effektive del af sikringen, mens den ineffektive del indregnes i resultatopgørelsen.

#### Nettoomsætning

Omsætning omfatter salg af vindmøller og vindkraftanlæg, der indregnes i overensstemmelse med IFRS 15.

#### Income statement **Hedge accounting**

Fair value adjustments of financial instruments that are designated and qualify as fair value hedges of recognised assets or liabilities are recognised in the income statement together with any fair value adjustments of the hedged asset or liability that can be attributed to the hedged risk.

Changes in the fair value of financial instruments that are designated and qualify as hedges of expected future transactions are recognised in equity under retained earnings as regards the effective portion of the hedge. The ineffective portion of the hedge is recognised in the income statement. If the hedged transaction results in an asset or a liability, amounts deferred under equity are transferred to the cost of the asset or liability. If the hedged transaction results in income or expenses, amounts deferred under equity are transferred to the income statement in the period in which the hedged transaction is recognised. The amount is recognised in the same item as the hedged transaction.

Changes in the fair value of financial instruments that are designated and qualify as hedges of net investments in independent foreign subsidiaries or associates are recognised directly in equity as regards the effective portion of the hedge, while the ineffective portion is recognised in the income statement.

#### Revenue

Revenue comprises sale of wind turbines and wind power systems which is recognised according to **IFRS 15.** 

Kontrakter om levering af større vindkraftanlæg med en høj grad af individuel tilpasning indregnes i omsætningen i takt med opførelsen, baseret på de færdiggørelsesgrad enkelte kontrakters (produktionsmetoden).

Salg af enkeltmøller og mindre vindkraftanlæg på standardløsninger indregnes -i baseret resultatopgørelsen, såfremt kontrol er overgået til køber inden årets udgang, og såfremt indtægten kan opgøres pålideligt og forventes modtaget.

#### Produktionsomkostninger

Produktionsomkostninger omfatter de omkostninger, der er medgået for at opnå årets nettoomsætning. I kostprisen indgår råvarer og hjælpematerialer.

#### Administrationsomkostninger

I administrationsomkostninger indregnes omkostninger, der er afholdt i året til ledelse og administration af selskabet, herunder omkostninger til det administrative personale, ledelse, kontorlokaler og afskrivninger. kontoromkostninger samt Amortisering af goodwill er tillige inkluderet i det omfang goodwill vedrører administrative aktiviteter.

#### Finansielle indtægter og omkostninger

Finansielle indtægter og omkostninger indregnes i resultatopgørelsen med de beløb, der vedrører regnskabsåret. Finansielle poster omfatter renteindtægter og -omkostninger, realiserede og urealiserede kursgevinster og -tab vedrørende gæld og transaktioner i fremmed valuta samt tillæg og godtgørelse under acontoskatteordningen mv.

Contracts to deliver large wind power systems with a high degree of customisation are recognised in revenue as the systems are constructed based on the stage of completion of the individual contract (percentage-of-completion-method).

Sale of individual wind turbines and small wind power systems based on standard solutions are recognised in the income statement provided that the control has been transferred to the buyer prior to the year end, and provided that the income can be measured reliably and is expected to be received.

#### **Cost of productions**

Costs of sales comprise the expenses incurred to achieve revenue for the year. Cost comprises raw materials and consumables.

#### **Administrative costs**

Administrative costs comprise expenses for Management, administrative staff, office expenses, depreciation, etc. Amortisation of goodwill is also included to the extent that goodwill relates to administrative activities.

#### **Financial income and expenses**

Financial income and expenses are recognised in the income statement at the amounts relating to the financial year. Net financials include interest income and expenses, realised and unrealised capital/exchange gains and losses on foreign currency transactions, loans and surcharges and allowances under the advance-payment-of-tax scheme, etc.

#### Resultat af kapitalandele i dattervirksomheder

I virksomhedens resultatopgørelse indregnes den forholdsmæssige andel af de enkelte dattervirksomheders resultat efter skat efter fuld eliminering af intern avance/tab.

#### Skat af årets resultat

Virksomheden er omfattet af de danske regler om tvungen sambeskatning af koncernens danske dattervirksomheder. Dattervirksomheder indgår i sambeskatningen fra det tidspunkt, hvor de indgår i konsolideringen i koncernregnskabet og frem til det tidspunkt, hvor de udgår fra konsolideringen.

Den aktuelle danske selskabsskat fordeles ved afregning af sambeskatningsbidrag mellem de sambeskattede virksomheder i forhold til disses skattepligtige indkomster. I tilknytning hertil modtager virksomheder med skattemæssigt underskud sambeskatningsbidrag fra virksomheder, der har kunnet anvende dette underskud til nedsættelse af eget skattemæssigt overskud.

Årets skat, som består af årets aktuelle selskabsskat og ændring i udskudt skat, indregnes i resultatopgørelsen med den del, der kan henføres til årets resultat, og direkte i egenkapitalen med den del, der kan henføres til posteringer direkte i egenkapitalen.

### **Balancen**

#### Kapitalandele i dattervirksomheder

Kapitalandele i dattervirksomheder måles til den forholdsmæssige andel af virksomhedernes indre værdi opgjort efter koncernens regnskabspraksis af urealiserede tillæg eller fradrag med koncerninterne avancer og tab og med tillæg eller fradrag af resterende værdi af positiv eller negativ goodwill opgjort efter overtagelsesmetoden.

#### Profit/loss from investments in subsidiaries

The proportionate share of the profit/loss for the year of subsidiaries is recognised in the company's income statement after full elimination of intragroup profits/losses.

#### Tax on profit/loss for the year

The company is subject to the Danish rules on compulsory joint taxation of the Group's Danish subsidiaries. Subsidiaries participate in the joint taxation arrangement from the time when they are included in the consolidated financial statements and until the time when they withdraw from the consolidation.

On payment of joint taxation contributions, the current Danish income tax is allocated between the jointly taxed entities in proportion to their taxable income. Entities with tax losses receive joint taxation contributions from entities that have been able to use tax losses to reduce their own taxable profits.

Tax for the year, which comprises the current tax charge for the year and changes in the deferred tax charge, is recognised in the income statement as regards the portion that relates to the profit/loss for the year and directly in equity as regards the portion that relates to entries directly in equity.

#### **Balance sheet**

#### **Investments in subsidiaries**

Investments in subsidiaries are measured at the proportionate share of the net asset value of the entities, calculated on the basis of the group's accounting policies, plus or less unrealised intragroup gains or losses and plus or less any remaining value of positive or negative goodwill stated according to the purchase method.

Kapitalandele i dattervirksomheder med regnskabsmæssig negativ indre værdi måles til kr. 0, og et eventuelt tilgodehavende hos disse virksomheder nedskrives, i det omfang tilgodehavendet er uerholdeligt. I det omfang modervirksomheden har en retlig eller faktisk forpligtelse til at dække en underbalance, der overstiger tilgodehavendet, indregnes det resterende beløb under hensatte forpligtelser.

Nettoopskrivning af kapitalandele i dattervirksomheder bindes som reserve for nettoopskrivning efter den indre værdis metode under egenkapitalen, i det omfang den regnskabsmæssige værdi overstiger kostprisen. Udbytter fra dattervirksomheder, der forventes vedtaget inden godkendelsen af årsrapporten for Vestas Mediterranean A/S, bindes ikke på opskrivningsreserven.

#### Varebeholdninger

Varebeholdninger måles til kostpris efter vejet gennemsnit metoden. Er nettorealisationsværdien lavere end kostprisen, nedskrives til denne lavere værdi.

Kostpris for færdigvarer omfatter købspris med tillæg af hjemtagelsesomkostninger.

Nettorealisationsværdien for varebeholdninger opgøres som salgspris med fradrag af færdiggørelsesomkostninger og omkostninger, der afholdes for at effektuere salget. Værdien fastsættes under hensyntagen til varebeholdningers omsættelighed, ukurans og forventet udvikling i salgspris.

#### Tilgodehavender

Tilgodehavender måles til amortiseret kostpris.

Investments in subsidiaries with a negative net asset value are measured at DKK 0, and the carrying amount of any receivables from these entities is reduced to the extent that they are considered irrecoverable. If the parent company has a legal or constructive obligation to cover a deficit that exceeds the receivable, the balance is recognised under provisions.

Net revaluations of investments in subsidiaries are taken to the net revaluation reserve according to the equity method in so far as that the carrying amount exceeds the cost. Dividends from subsidiaries which are expected to be declared before the annual report of Vestas Mediterranean A/S is adopted are not taken to the net revaluation reserve.

#### **Stocks**

Stocks are measured at cost using the weighted average method. Where the net realisable value is lower than the cost, inventories are recognised at this lower value.

The cost of finished goods comprise purchase price and transportation costs.

The net realisable value of stocks is calculated as the selling price less costs of completion and expenses incurred to effect the sale. The net realisable value is determined taking into account marketability, obsolescence and expected selling price movements.

#### **Receivables**

Receivables are measured at amortised cost.

Der foretages nedskrivning til imødegåelse af tab, hvor der vurderes at være indtruffet en objektiv indikation på, at et tilgodehavende eller en portefølje af tilgodehavender er værdiforringet. Hvis der foreligger en objektiv indikation på, at et individuelt tilgodehavende er værdiforringet, foretages nedskrivning på individuelt niveau.

### Igangværende arbejder for fremmed regning

Igangværende arbejder for fremmed regning måles til salgsværdien af det udførte arbejde. Salgsværdien måles på baggrund af færdiggørelsesgraden på balancedagen og de samlede forventede indtægter på det enkelte igangværende arbejde. Færdiggørelsesgraden opgøres som andelen af de afholdte omkostninger i forhold til forventede samlede omkostninger på det enkelte igangværende arbejde.

Når salgsværdien på et enkelt igangværende arbejde ikke kan opgøres pålideligt, måles salgsværdien til de medgåede omkostninger eller nettorealisationsværdien, hvis denne er lavere.

Det enkelte igangværende arbejde indregnes i balancen under tilgodehavender eller gældsforpligtelser. Nettoaktiver udgøres af summen af de igangværende arbejder, hvor salgsværdien af det udførte arbejde overstiger acontofaktureringer. Nettoforpligtelser udgøres af summen af de igangværende arbejder, hvor acontofaktureringer overstiger salgsværdien.

Omkostninger i forbindelse med salgsarbejde og opnåelse af kontrakter indregnes i resultatopgørelsen i takt med, at de afholdes.

#### Forudbetalinger

kunder indregnes som Forudbetalinger fra forpligtelser. Forudbetalinger fra kunder ind-regnet som forpligtelser måles til kostpris og består af modtagne forudbetalinger for vind-mølle parker der er bestilt, men endnu ikke er leveret.

An impairment loss is recognised if there is objective evidence that a receivable or a group of receivables is impaired. If there is objective evidence that an individual receivable is impaired, an impairment loss for that individual asset is recognised.

#### **Contract work in progress**

Contract work in progress is measured at the selling price of the work performed. The selling price is measured based on the stage of completion at the balance sheet date and the expected aggregate income from the individual work in progress. The stage of completion is determined as the share of the expenses incurred relative to the expected total expenses for the individual work in progress.

Where the selling price of work in progress cannot be reliably determined, the selling price is measured at the lower of costs incurred and net realisable value.

The individual work in progress is recognised in the balance sheet under receivables or payables. Net assets comprise the sum of work in progress where the selling price of the work performed exceeds invoicing on account. Net liabilities comprise the sum of work in progress where invoicing on account exceeds the selling price.

Selling costs and costs incurred in securing contracts are recognised in the income statement as incurred.

#### Prepayments

Prepayments from customers are recognised as liabilities. Prepayments from customers recognised as liabilities are measured at cost and comprise prepayments received from wind power plants ordered but not yet delivered

#### Egenkapital

#### Reserve for nettoopskrivning efter den indre værdis metode

Reserve for nettoopskrivning efter indre værdis årsregnskab omfatter metode i selskabets i kapitalandele nettoopskrivning af dattervirksomheder og associerede virksomheder i forhold til kostpris.

#### **Udbytte**

Foreslået udbytte vises som en særskilt post under egenkapitalen. Udbytte indregnes som en forpligtelse på tidspunktet for vedtagelse på generalforsamlingen.

#### **Hensættelser**

Hensættelser omfatter forventede omkostninger til projektforpligtelser mv. Hensatte forpligtelser indregnes, når selskabet som følge af en tidligere begivenhed har en retlig eller faktisk forpligtelse, og det er sandsynligt, at indfrielse af forpligtelsen vil medføre et forbrug af selskabets økonomiske ressourcer.

#### Selskabsskat og udskudt skat

Aktuelle skatteforpligtelser og tilgodehavende aktuel skat indregnes i balancen som beregnet skat af årets skattepligtige indkomst, reguleret for skat af tidligere års skattepligtige indkomster samt for betalte acontoskatter.

Skyldige og tilgodehavende sambeskatningsbidrag indregnes i balancen som 'Tilgodehavende sambeskatningsbidrag' eller 'Skyldige sambeskatningsbidrag'.

Udskudt skat måles efter den balanceorienterede gældsmetode af midlertidige forskelle mellem regnskabsmæssig og skattemæssig værdi af aktiver og forpligtelser opgjort på grundlag af den planlagte anvendelse af aktivet henholdsvis afvikling af forpligtelsen.

#### Equity

#### Reserve for net revaluation according to the equity method

The reserve for net revaluation according to the equity method in the company's financial revaluation  $\alpha$ f net statements comprises investments in subsidiaries and associates relative to the cost.

#### **Dividends**

Proposed dividends are disclosed as a separate item under equity. Dividends are recognised as a liability when declared by the annual general meeting of shareholders.

#### **Provisions**

Provisions comprise expected expenses relating to Provisions are etc. project commitments recognised when as a result of a past event the company's has a legal or constructive obligation and it is probable that an outflow of resources embodying economic benefits will be required to settle the obligation.

#### Income tax and deferred tax

Current tax liabilities and current tax receivables are recognised in the balance sheet as the estimated tax on the taxable income for the year, adjusted for tax on the taxable income for previous years and tax paid on account.

Joint taxation contributions payable and receivable are recognised in the balance sheet as 'Joint taxation contributions receivable' or 'Joint taxation contributions payable'.

Deferred tax is measured according to the liability method in respect of temporary differences between the carrying amount of assets and liabilities and their tax base, calculated on the basis of the planned use of the asset and settlement of the liability, respectively.

Udskudte skatteaktiver, herunder skatteværdien af fremførselsberettiget skattemæssigt underskud. måles til den værdi, hvortil aktivet forventes at kunne realiseres, enten ved udligning i skat af fremtidig indtjening eller ved modregning i udskudte skatteforpligtelser inden for samme juridiske skatteenhed. Eventuelle udskudte nettoskatteaktiver måles til nettorealisationsværdi.

#### Gældsforpligtelser

Gældsforpligtelser, som omfatter gæld til leverandører, tilknyttede virksomheder samt anden gæld, måles til amortiseret kostpris, hvilket sædvanligvis svarer til nominel værdi.

#### Omreaning af fremmed valuta

Transaktioner i fremmed valuta omregnes ved første indregning til transaktionsdagens kurs. Valutakursdifferencer, der opstår mellem transaktionsdagens kurs og kursen på betalingsdagen, indregnes i resultatopgørelsen som en finansiel post. Hvis valutapositioner anses for sikring af fremtidige pengestrømme, indregnes værdireguleringerne direkte på egenkapitalen.

Tilgodehavender, gæld og andre monetære poster i fremmed valuta omregnes til balancedagens valutakurs. Forskellen mellem balancedagens kurs og kursen på tidspunktet for tilgodehavendets eller gældsforpligtelsens opståen eller indregning i seneste årsregnskab indregnes i resultatopgørelsen under finansielle indtægter og omkostninger.

Deferred tax assets, including the tax base of tax losses allowed for carry forward, are measured at the value to which the asset is expected to be realised, either as a set-off against tax on future income or as a set-off against deferred tax liabilities within the same legal tax entity. Any deferred net tax assets are measured at net realisable value.

#### **Liabilities**

Liabilities, which include trade payables, payables to group entities and other payables, are measured at amortised cost, which is usually equivalent to nominal value.

#### Foreign currency translation

On initial recognition, foreign currency transactions are translated applying the exchange rate at the transaction date. Foreign exchange differences arising between the exchange rates at the transaction date and at the date of payment are recognised in the income statement as financial income or financial expenses. If foreign currency transactions are considered cash flow hedges, the value adjustments are taken directly to equity.

Receivables and payables and other monetary items denominated in foreign currencies are translated at the exchange rates at the balance sheet date. The difference between the exchange rates at the balance sheet date and the date at which the receivable or payable arose or was recognised in the latest financial statements is recognised in the income statement as financial income or financial expenses.

Udenlandske dattervirksomheder anses for at være selvstændige enheder. Resultatopgørelserne omregnes til en gennemsnitlig valutakurs for måneden, og balanceposterne omregnes til balancedagens valutakurser. Kursdifferencer, opstået ved omregning af udenlandske dattervirksomheders egenkapital ved årets begyndelse til balancedagens valutakurser og ved omregning af resultatopgørelser fra gennemsnitskurser til balancedagens valutakurser, indregnes direkte i egenkapitalen.

Foreign group entities are considered separate entities. The income statements are translated at the average exchange rates for the month, and the balance sheet items are translated at the exchange rates at the balance sheet date. Foreign exchange differences arising on translation of the opening balance of equity of such entities at the exchange rates at the balance sheet date and on translation of the income statements from the exchange rates at the transaction date to the exchange rates at the balance sheet date are taken directly to equity.

#### Pengestrømsopgørelse

Der er ikke udarbejdet pengestrømsopgørelse for moderselskabet, idet moderselskabets pengestrømme er indeholdt i pengestrømsopgørelsen for koncernen.

#### **Cash flow statement**

No cash flow statement has been prepared for the parent company, as the parent company's cash flows are included in the consolidated cash flow statement.

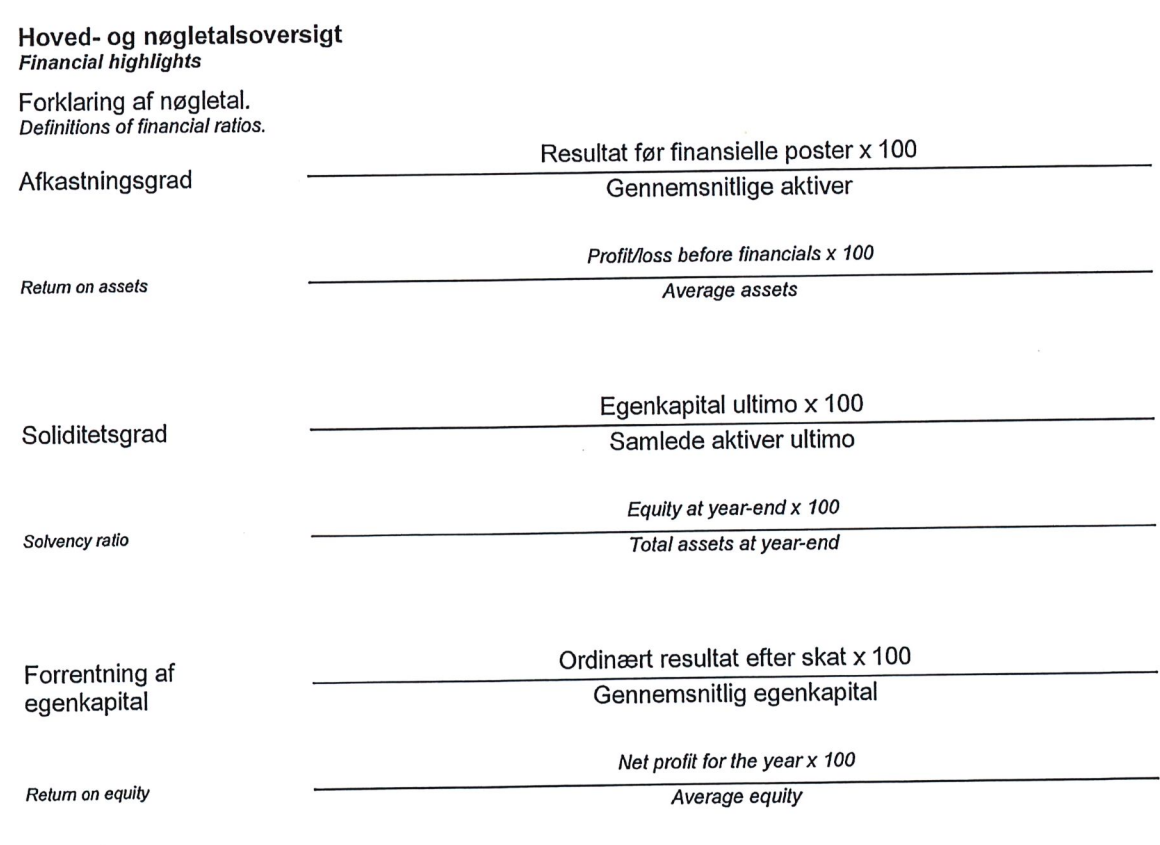

## Resultatopgørelse 1. januar - 31. december 2019<br>Income statement 1 January 2019 - 31 December 2019

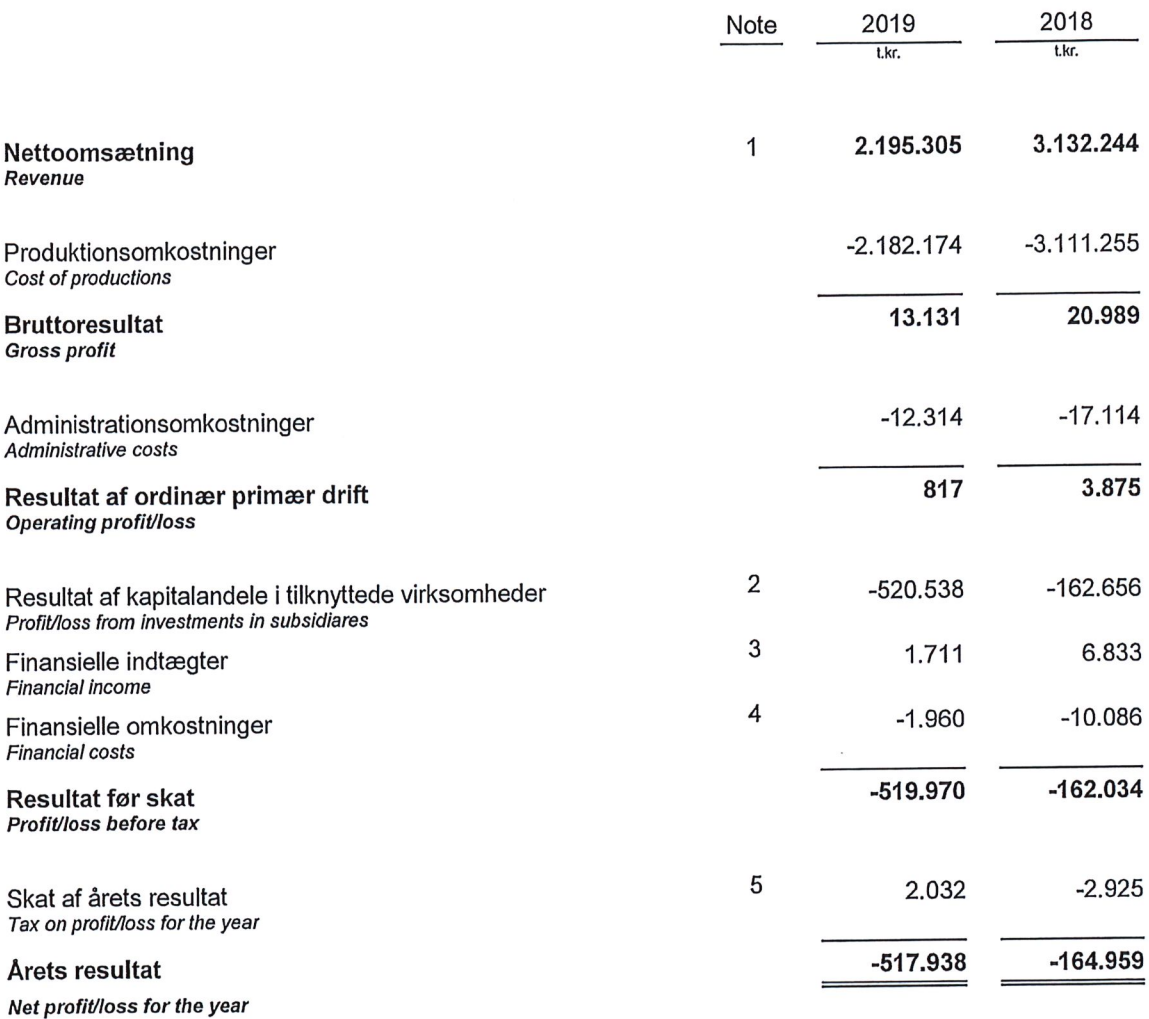

## **Balance pr. 31. december 2019**<br>Balance sheet at 31 December 2019

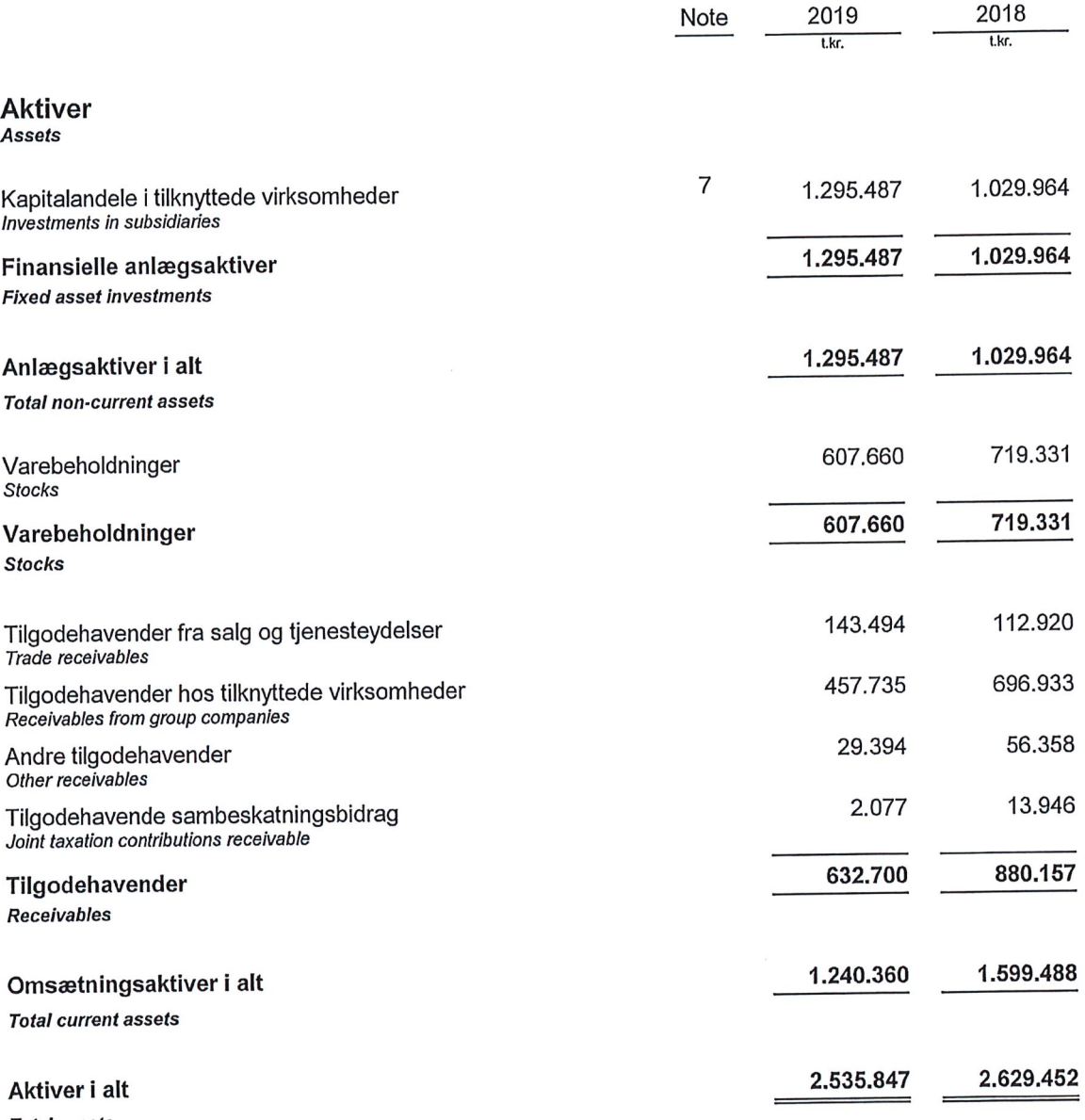

**Total assets** 

# **Balance pr. 31. december 2019**<br>Balance sheet at 31 December 2019

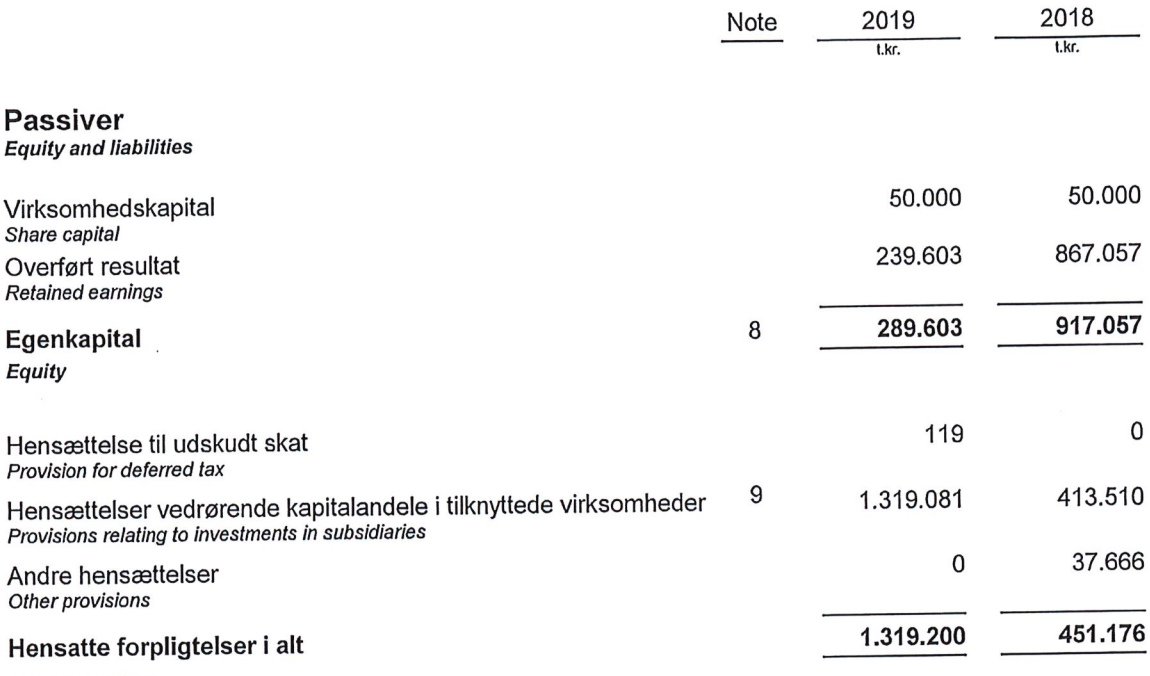

**Total provisions** 

 $\bar{\mathbf{r}}$ 

 $\ddot{\phantom{0}}$ 

# Balance pr. 31. december 2019 (Fortsat)<br>Balance sheet at 31 December 2019 (Continued)

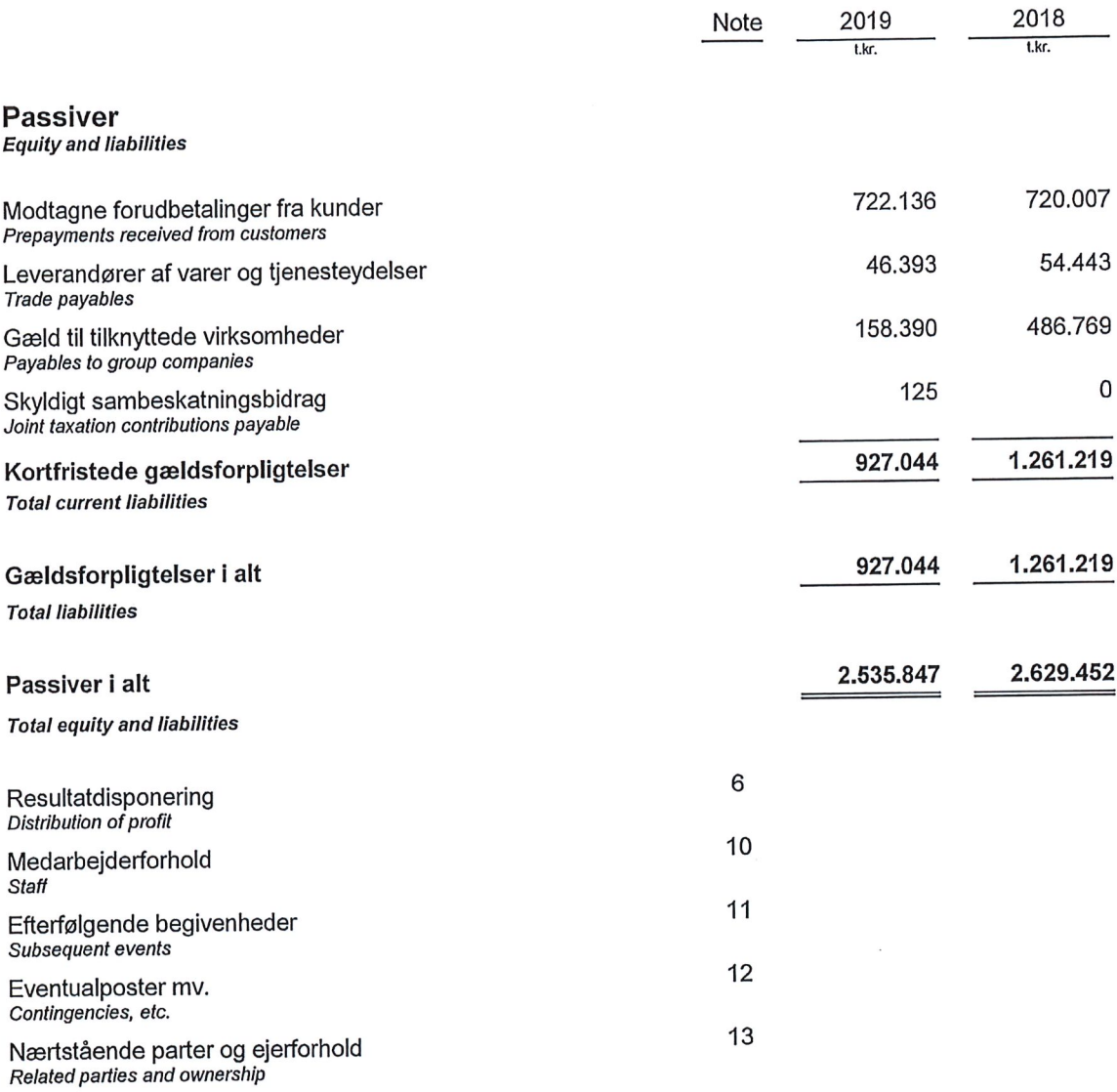

# Egenkapitalopgørelse<br>Statement of changes in equity

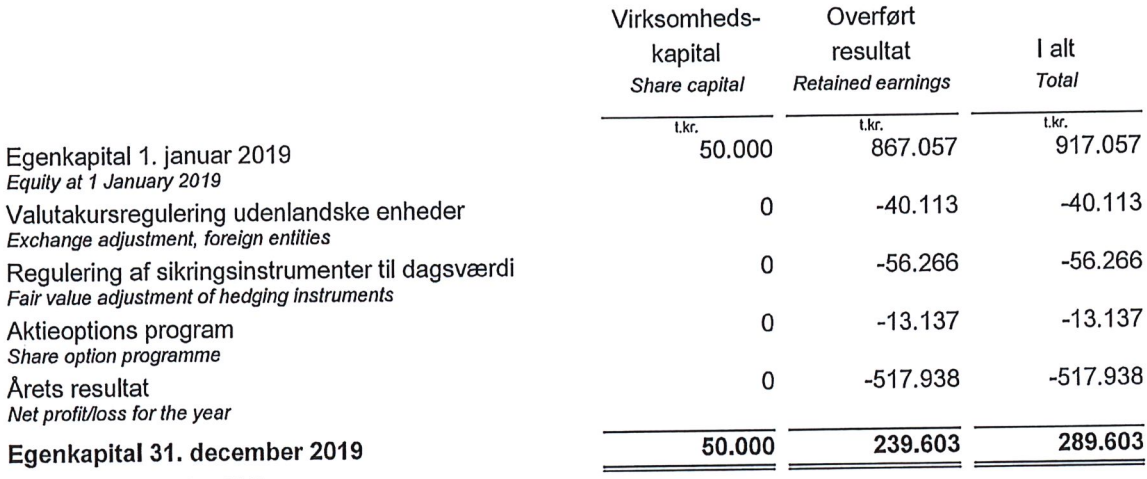

Equity at 31 December 2019

## **Noter Notes**

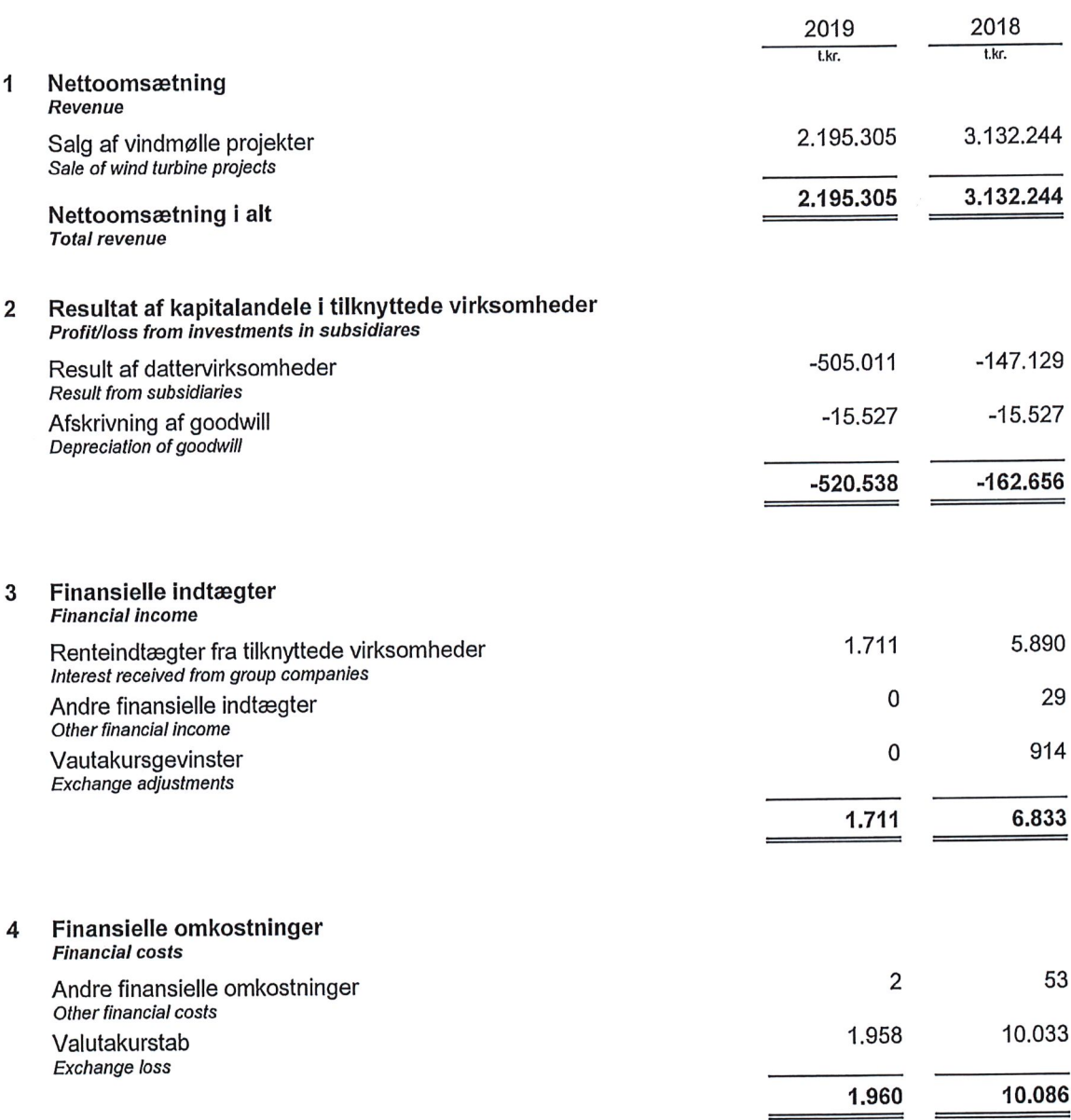

## **Noter Notes**

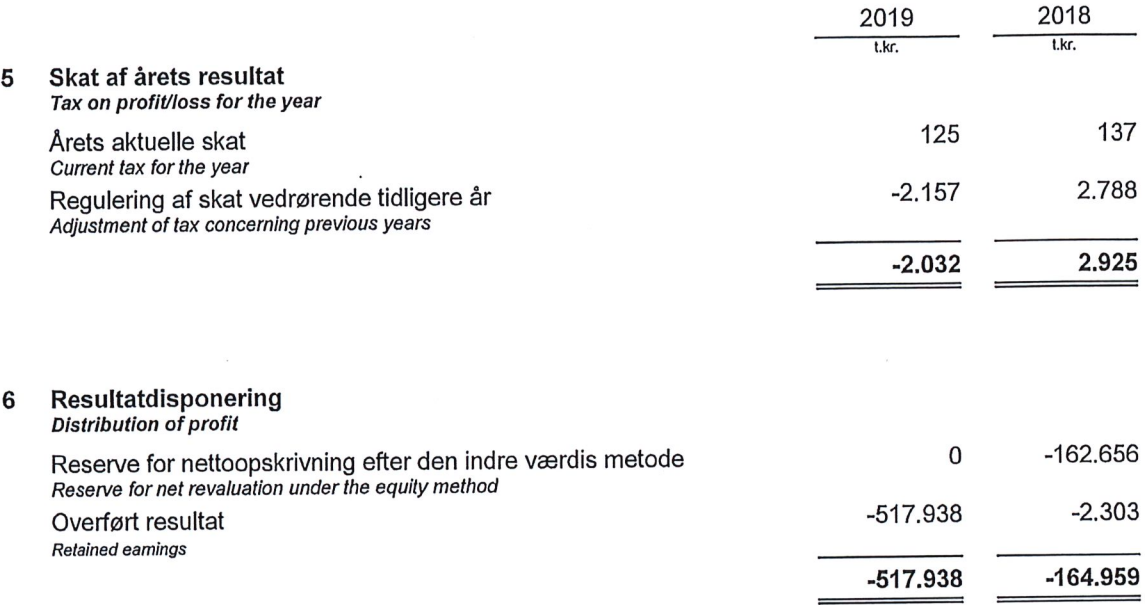

 $\bar{r}$ 

 $\overline{7}$ 

## **Noter Notes**

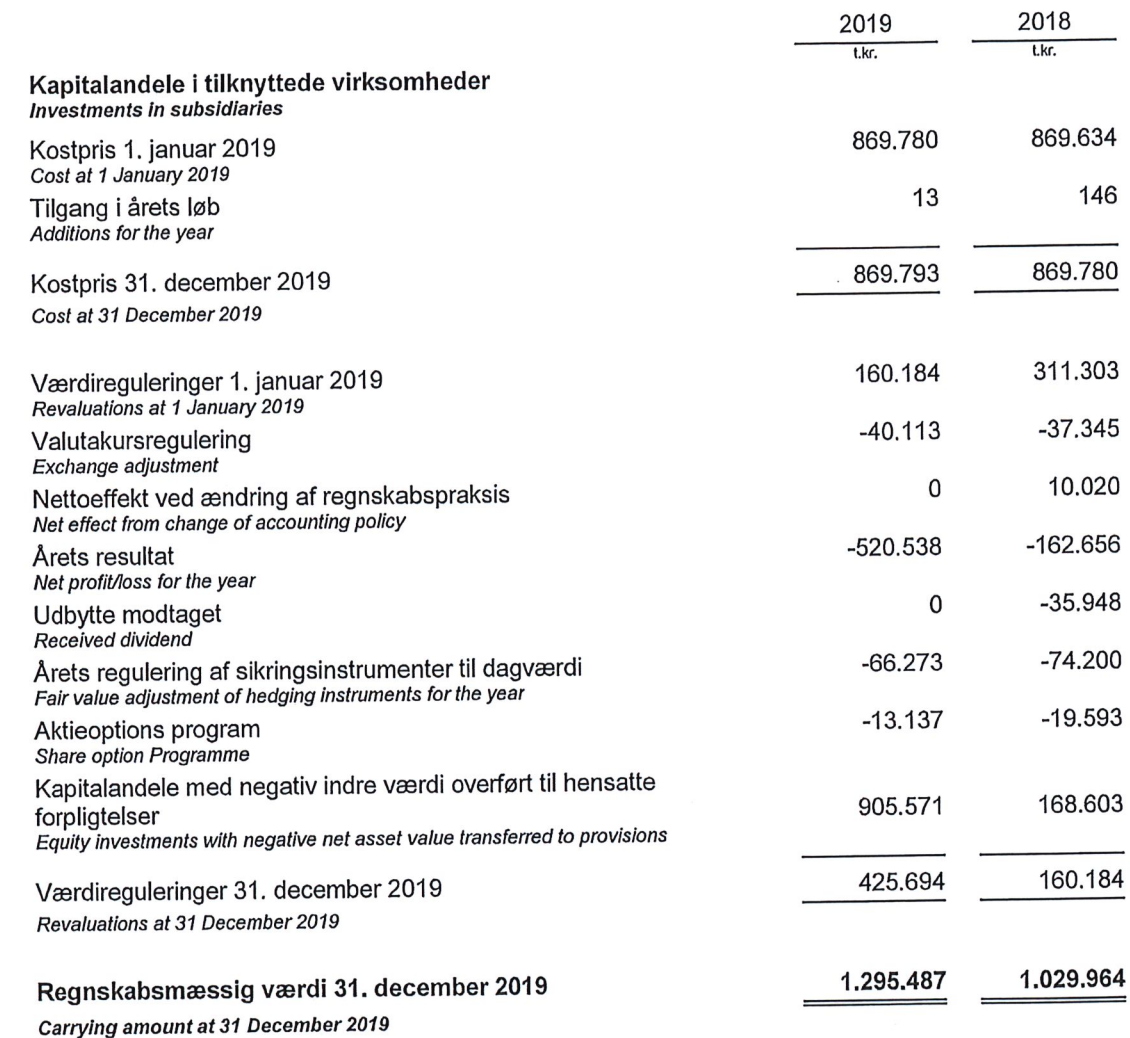

Resterende positivt forskelsbeløb, der indgår i ovenstående 71.772 regnskabsmæssige værdi, udgør 31. december 2019 Remaining positive difference included in the above carrying amount at 31 December 2019

#### Egenkapital 8

Equity

Virksomhedskapitalen består af 500.000 aktier à nominelt kr. 100. Ingen aktier er tillagt særlige rettigheder.

The share capital consists of 500,000 shares of a nominal value of kr. 100. No shares carry any special rights.

## **Noter Notes**

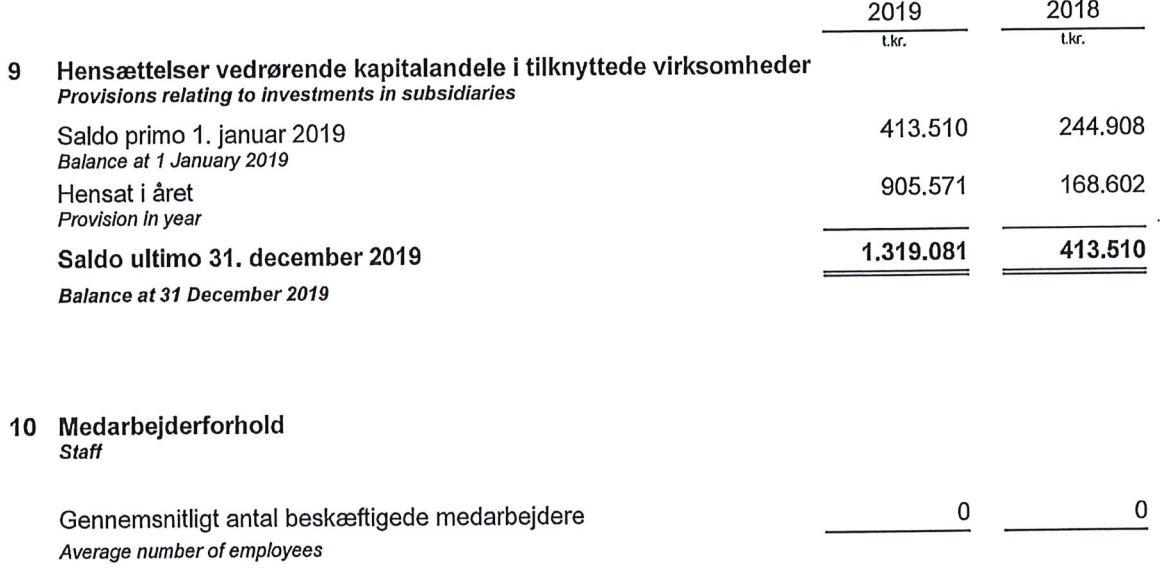

Ifølge årsregnskabslovens § 98 B stk. 3, er vederlaget til direktionen udeladt.<br>According to section 98 B(3) of the Danish Financial Statements Act, renumeration to the Executive Board has not been disclosed.

#### Efterfølgende begivenheder  $11$

**Subsequent events** 

Selskabets ledelse har forsøgt at vurdere effekten, af den ikke regulerende begivenhed Covid-19, på selskabets forventede omsætning og resultat, men det er endnu for tidligt at udtale sig om konsekvenserne heraf.

The Management tried to measure the effect of the non-adjusting event Covid-19 on the expected revenue and net result but it is yet to soon to comment on the effect.

#### $12$ Eventualposter mv. Contingencies, etc.

Selskabet indgår i sambeskatning med koncernens øvrige selskaber og hæfter solidarisk for skatten af koncernens sambeskattede indkomst mv.

The company included in the joint taxation with the Groups other Danish companies and severally liable for tax on consolidated taxable income etc.

Selskabet har ingen eventualforpligtelser. The company has no contingent liabilities.

## **Noter Notes**

## 13 Nærtstående parter og ejerforhold<br>Related parties and ownership

#### **Transaktioner Transactions**

Alle transaktioner med nærtstående parter er foregået på markedsmæssige vilkår. All transactions with related parties has been carried out on a arm-length basis.

## Ejerforhold

Ownership

Følgende kapitalejer er noteret i selskabets ejerbog som ejende minimum 5% af stemmerne eller minimum 5% af virksomhedskapitalen:

According to the Company's register of shareholders, the following shareholders hold a minimum of 5% of the voting rights or<br>a minimum of 5% of the share capital:

Vestas Wind Systems A/S, Hedeager 42, 8200 Aarhus N